### Initiation à la Vision par Ordinateur

### Bertrand VANDEPORTAELE

Département GEII TOULOUSE

bertrand.vandeportaele@iut-tlse3.fr  $RIT$  3 AII

December 4, 2023

### Sommaire

### **[Introduction](#page-2-0)**

- 2 [Capteurs, plateformes et calculateurs](#page-4-0)
	- [Capteurs](#page-5-0)
	- **•** [Plateformes](#page-7-0)
	- **[Calculateurs](#page-8-0)**
	- Systèmes de vision industriels
- 3 [Traitement d'image](#page-13-0)
- 4 Géométrie pour la vision
	- Modélisation Géométrique
	- **•** Géométrie projective
	- **Étalonnage Géométrique**
	- **•** Stéréovision
	- **•** [Applications](#page-53-0)

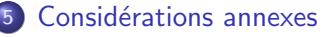

# <span id="page-2-0"></span>Section 1

### [Introduction](#page-2-0)

# <span id="page-3-0"></span>**Objectifs**

- La perception pour la robotique est un vaste domaine.
- La vision par ordinateur (au sens large) (Computer Vision) recouvre:
	- Traitement du signal
		- 2D: image
		- 3D: séquence d'images
	- **•** Géométrie
	- · Modélisation de l'incertitude
	- I.A. et apprentissage
	- Sémantique
	- Couplage Action et Perception
	- ...
- **C**e cours est une introduction

# Section 2

### <span id="page-4-0"></span>[Capteurs, plateformes et calculateurs](#page-4-0)

<span id="page-5-0"></span>

#### [Capteurs](#page-5-0)

## Perception pour la robotique: Capteurs Passifs

- **·** Mesure la lumière émise ou réfléchie par la scène depuis l'éclairage présent
	- **e** caméra monoculaire
	- · banc stéréo (caméra multi-oculaire)
	- **e** caméras DVS
	- Caméra infrarouge proche
	- Caméra infrarouge lointain (thermique)

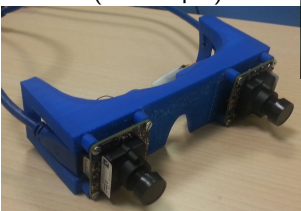

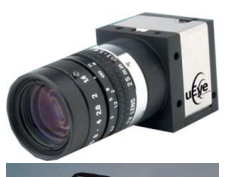

Time resolution of events.

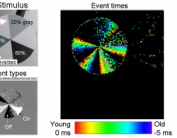

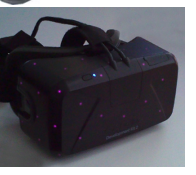

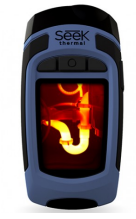

#### <span id="page-6-0"></span>[Capteurs](#page-5-0)

## Perception pour la robotique: Capteurs Actifs

- **•** Emet sa propre source de lumière et mesure celle réflechie par la scène
	- Vision avec projection de lumière structurée ou non
	- Temps de vol (TOF)
		- **o** Ultrasons
		- **· Télémètres Lidar à** balayage
		- **•** Capteurs matriciels RGB-D (Kinect 2), plutôt en intérieur
- Shape From Shading

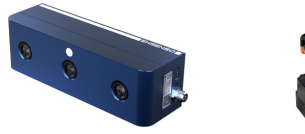

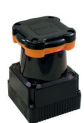

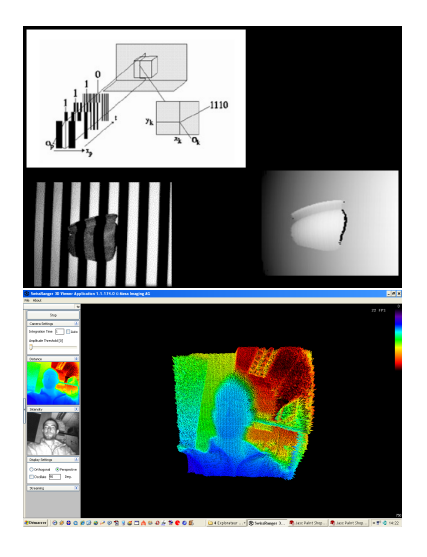

<span id="page-7-0"></span>

#### [Plateformes](#page-7-0)

# Perception pour la robotique

- Déplacement et orientation (Pan-Tilt)
- Zoom motorisé
- **o** Différentes contraintes
	- · Prix, poids, compacité
	- Grande dynamique
	- Cadence, latence
	- **•** Robustesse

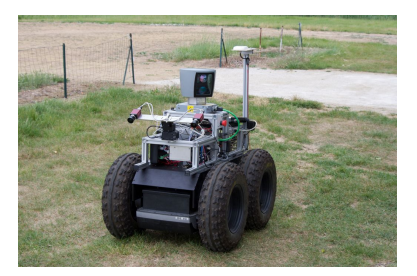

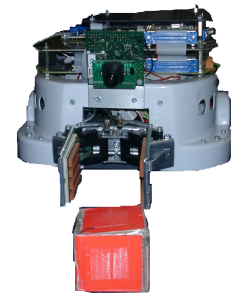

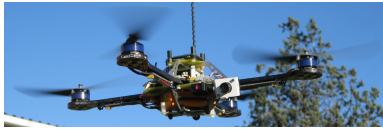

#### <span id="page-8-0"></span>[Calculateurs](#page-8-0)

# Perception pour la robotique: Calculateur

Architecture matérielle

- **·** Considérer:
	- Calculateur
	- Mémoire (taille et bande passante)
	- **o** Interfaces
- $\bullet$  CPU(s)
	- Micro-controleur 8bits 20Mhz
	- Core i7 64bits 4 coeurs 4Ghz
	- Multi-threading pour traitement en  $//$
- DSP
- GP-GPU : Traitement massivement //
- **FPGA ou ASIC**: Architecture plus ou moins configurable optimisée
- Smart-Camera: Capteur et calculateur imbriqués

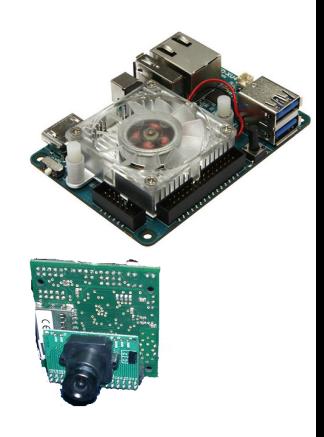

### <span id="page-9-0"></span>Perception pour la robotique: Systèmes de vision industriels Exemples de cameras industrielles

- [https://www.baumer.com/fr/fr/apercu-des-produits/](https://www.baumer.com/fr/fr/apercu-des-produits/cameras-industrielles-traitement-dimage/cameras-industrielles/c/331) [cameras-industrielles-traitement-dimage/](https://www.baumer.com/fr/fr/apercu-des-produits/cameras-industrielles-traitement-dimage/cameras-industrielles/c/331) [cameras-industrielles/c/331](https://www.baumer.com/fr/fr/apercu-des-produits/cameras-industrielles-traitement-dimage/cameras-industrielles/c/331)
- [https://www.cognex.com/fr-fr/products/machine-vision/](https://www.cognex.com/fr-fr/products/machine-vision/vision-software/vision-accessories/cameras) [vision-software/vision-accessories/cameras](https://www.cognex.com/fr-fr/products/machine-vision/vision-software/vision-accessories/cameras)
- [https://www.raspberrypi.com/products/](https://www.raspberrypi.com/products/raspberry-pi-global-shutter-camera/) [raspberry-pi-global-shutter-camera/](https://www.raspberrypi.com/products/raspberry-pi-global-shutter-camera/)
- [https://www.zebra.com/fr/fr/products/](https://www.zebra.com/fr/fr/products/industrial-machine-vision-fixed-scanners/smart-sensors-and-cameras.html?page=1&tactic_type=SEMG&tactic_detail=AV_BRXFR_KWD_EMEA_FR-FR_Search_71700000114218032&ds_eid=700000002161721&ds_cid=71700000114218032&ds_agid=58700008530819143&ds_kids=p77815490162&gclid=Cj0KCQiAjMKqBhCgARIsAPDgWlxDMiJggUg_FDoVx05MeEuLspEXYnQ08dS0OjZdwKLit6E8_z9I2XEaAkXXEALw_wcB&gclsrc=aw.ds ) [industrial-machine-vision-fixed-scanners/](https://www.zebra.com/fr/fr/products/industrial-machine-vision-fixed-scanners/smart-sensors-and-cameras.html?page=1&tactic_type=SEMG&tactic_detail=AV_BRXFR_KWD_EMEA_FR-FR_Search_71700000114218032&ds_eid=700000002161721&ds_cid=71700000114218032&ds_agid=58700008530819143&ds_kids=p77815490162&gclid=Cj0KCQiAjMKqBhCgARIsAPDgWlxDMiJggUg_FDoVx05MeEuLspEXYnQ08dS0OjZdwKLit6E8_z9I2XEaAkXXEALw_wcB&gclsrc=aw.ds ) [smart-sensors-and-cameras.html?page=1&tactic\\_type=](https://www.zebra.com/fr/fr/products/industrial-machine-vision-fixed-scanners/smart-sensors-and-cameras.html?page=1&tactic_type=SEMG&tactic_detail=AV_BRXFR_KWD_EMEA_FR-FR_Search_71700000114218032&ds_eid=700000002161721&ds_cid=71700000114218032&ds_agid=58700008530819143&ds_kids=p77815490162&gclid=Cj0KCQiAjMKqBhCgARIsAPDgWlxDMiJggUg_FDoVx05MeEuLspEXYnQ08dS0OjZdwKLit6E8_z9I2XEaAkXXEALw_wcB&gclsrc=aw.ds ) [SEMG&tactic\\_detail=AV\\_BRXFR\\_KWD\\_EMEA\\_FR-FR\\_Search\\_](https://www.zebra.com/fr/fr/products/industrial-machine-vision-fixed-scanners/smart-sensors-and-cameras.html?page=1&tactic_type=SEMG&tactic_detail=AV_BRXFR_KWD_EMEA_FR-FR_Search_71700000114218032&ds_eid=700000002161721&ds_cid=71700000114218032&ds_agid=58700008530819143&ds_kids=p77815490162&gclid=Cj0KCQiAjMKqBhCgARIsAPDgWlxDMiJggUg_FDoVx05MeEuLspEXYnQ08dS0OjZdwKLit6E8_z9I2XEaAkXXEALw_wcB&gclsrc=aw.ds ) [71700000114218032&ds\\_eid=700000002161721&ds\\_cid=](https://www.zebra.com/fr/fr/products/industrial-machine-vision-fixed-scanners/smart-sensors-and-cameras.html?page=1&tactic_type=SEMG&tactic_detail=AV_BRXFR_KWD_EMEA_FR-FR_Search_71700000114218032&ds_eid=700000002161721&ds_cid=71700000114218032&ds_agid=58700008530819143&ds_kids=p77815490162&gclid=Cj0KCQiAjMKqBhCgARIsAPDgWlxDMiJggUg_FDoVx05MeEuLspEXYnQ08dS0OjZdwKLit6E8_z9I2XEaAkXXEALw_wcB&gclsrc=aw.ds ) [71700000114218032&ds\\_agid=58700008530819143&ds\\_kids=](https://www.zebra.com/fr/fr/products/industrial-machine-vision-fixed-scanners/smart-sensors-and-cameras.html?page=1&tactic_type=SEMG&tactic_detail=AV_BRXFR_KWD_EMEA_FR-FR_Search_71700000114218032&ds_eid=700000002161721&ds_cid=71700000114218032&ds_agid=58700008530819143&ds_kids=p77815490162&gclid=Cj0KCQiAjMKqBhCgARIsAPDgWlxDMiJggUg_FDoVx05MeEuLspEXYnQ08dS0OjZdwKLit6E8_z9I2XEaAkXXEALw_wcB&gclsrc=aw.ds ) [p77815490162&gclid=](https://www.zebra.com/fr/fr/products/industrial-machine-vision-fixed-scanners/smart-sensors-and-cameras.html?page=1&tactic_type=SEMG&tactic_detail=AV_BRXFR_KWD_EMEA_FR-FR_Search_71700000114218032&ds_eid=700000002161721&ds_cid=71700000114218032&ds_agid=58700008530819143&ds_kids=p77815490162&gclid=Cj0KCQiAjMKqBhCgARIsAPDgWlxDMiJggUg_FDoVx05MeEuLspEXYnQ08dS0OjZdwKLit6E8_z9I2XEaAkXXEALw_wcB&gclsrc=aw.ds )

# <span id="page-10-0"></span>Perception pour la robotique: Cameras industrielles

- Robustesse aux environnements durs
	- Température
	- · Poussière
	- **.** Vibrations
	- · Humidité
- Optique intégrée ou monture pour l'optique
	- $\bullet$  Diamètre de l'optique (luminosité vs encombrement+coût)
	- Réglages de l'optique
	- Focale (objectifs grand angle ou fort zoom)
	- Ouverture diaphragme (quantité de lumière vs profondeur de champ)
- Filtres
	- Longueurs d'onde (visible/UV/IR)
	- · Polarisants (réflexion)
- Type d'obturateur (global ou rolling shutter)
- Nombre de canaux de couleurs (bayer/multi)

## <span id="page-11-0"></span>Perception pour la robotique: Cameras industrielles

- Surface et résolution du capteur
- Paramétrage d'exposition: durée d'exposition et gain
- Dynamique du capteur
- Cadence (fps) et latence (ms)
- Taille du buffer d'images (mémoire)
- Entrée/sorties de synchronisation (caméras ou illuminateurs)
- Interfaces de communication pour récupérer les images (GigE, ethernet M12, USB 2/3,...)
- Unité de (pré)traitement intégrée ou non : capteurs de vision intégrés (smart...)
- Drivers pour récupérer les images ou les résultats de traitement (OS système et langage API)
- Logiciels propriétaires ou ouverts pour faire les traitements sur PC

# <span id="page-12-0"></span>Perception pour la robotique: Systèmes d'éclairage

- · Différentes longueurs d'ondes
- Diffus:
	- Panneaux ou anneaux de LEDs
	- Film diffuseur
- **o** Directifs
- **Continus ou flash**
- Laser avec motifs:
	- Ligne(s)
	- Point(s)
	- **•** Mouchetis
- Position par rapport à la caméra (intégré ou déporté)
	- Ex: caméra endoscopique pour l'inspection

# <span id="page-13-0"></span>Section 3

# [Traitement d'image](#page-13-0)

## <span id="page-14-0"></span>Qu'est ce qu'une image numérique

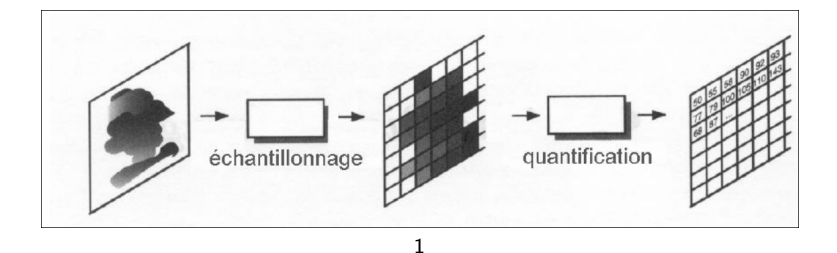

<sup>1</sup> [http://www.isima.fr/~vbarra/IMG/pdf/diapos\\_cours.pdf](http://www.isima.fr/~vbarra/IMG/pdf/diapos_cours.pdf)

## <span id="page-15-0"></span>Exemple de traitement: filtrage

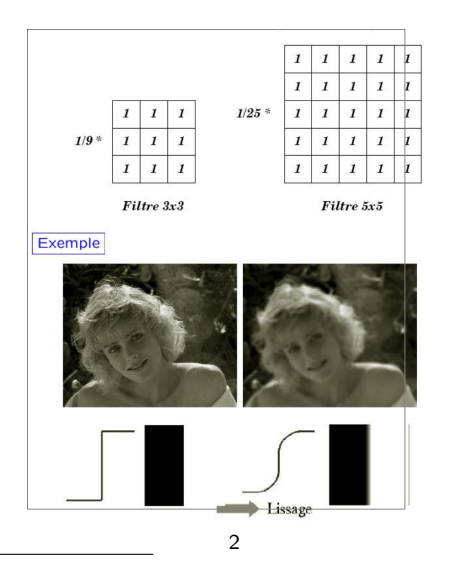

2 [http://www.isima.fr/~vbarra/IMG/pdf/diapos\\_cours.pdf](http://www.isima.fr/~vbarra/IMG/pdf/diapos_cours.pdf)

### <span id="page-16-0"></span>Autres exemples de traitements

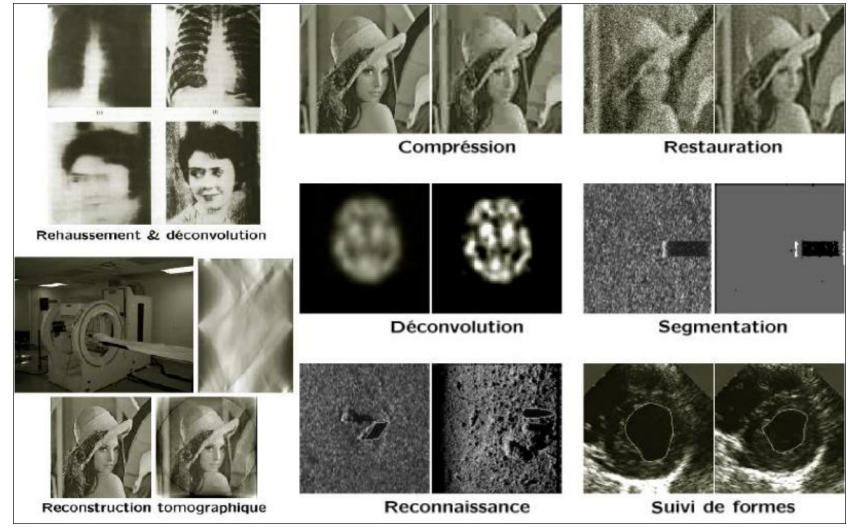

 $^3$ [http://www.isima.fr/~vbarra/IMG/pdf/diapos\\_cours.pdf](http://www.isima.fr/~vbarra/IMG/pdf/diapos_cours.pdf)

## <span id="page-17-0"></span>**Histogramme**

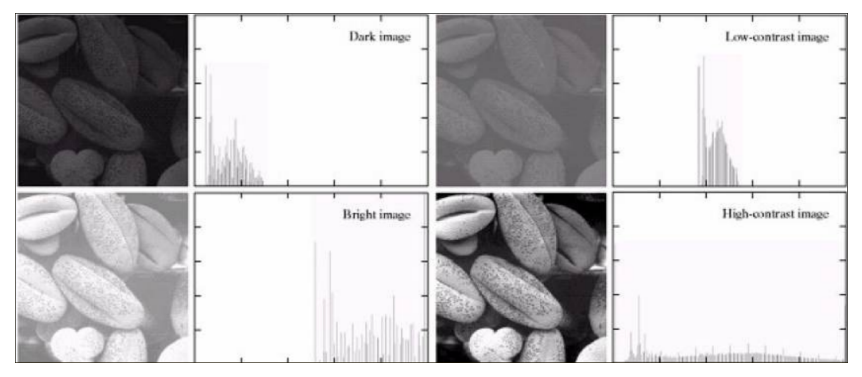

- Correction par calcul et application d'une table de correspondance (LUT)
- N'améliore l'image que pour la visualisation

4

<sup>4</sup> [http://www.isima.fr/~vbarra/IMG/pdf/diapos\\_cours.pdf](http://www.isima.fr/~vbarra/IMG/pdf/diapos_cours.pdf)

# <span id="page-18-0"></span>**Seuillage**

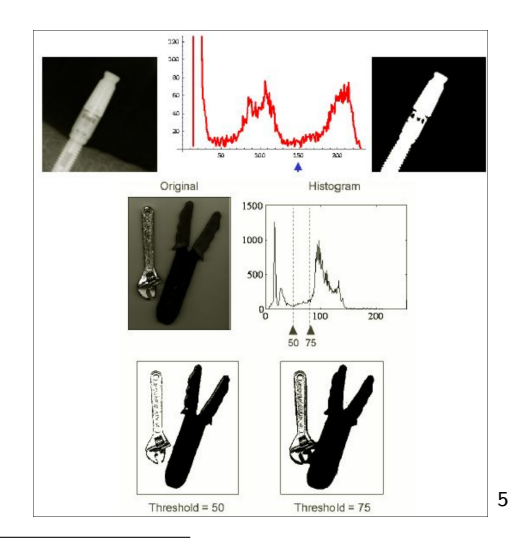

5 [http://www.isima.fr/~vbarra/IMG/pdf/diapos\\_cours.pdf](http://www.isima.fr/~vbarra/IMG/pdf/diapos_cours.pdf)

# <span id="page-19-0"></span>Couleur, niveau de gris, image binaire

- GRAY
- RGB, BGR...
- **RGBA**
- · Mais aussi d'autres espaces colorimétriques
	- **Teinte Saturation Luminosté**
	- YUV
	- CMJN
	- ۰ ...

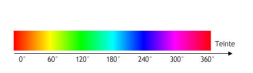

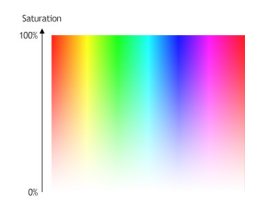

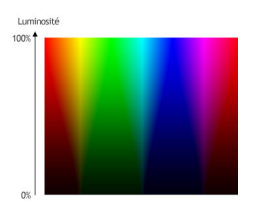

## <span id="page-20-0"></span>Opérateur de morphologie mathématique

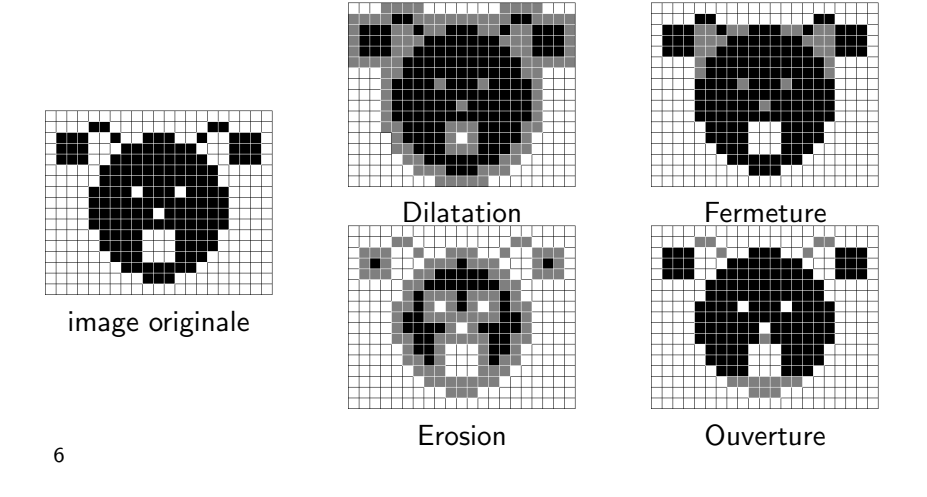

 $^6$ [https://fr.wikipedia.org/wiki/Morphologie\\_math%C3%A9matique](https://fr.wikipedia.org/wiki/Morphologie_math%C3%A9matique)

## <span id="page-21-0"></span>Segmentation et étiquettage d'image

### Attribution d'un numéro à chaque pixel  $=$  label

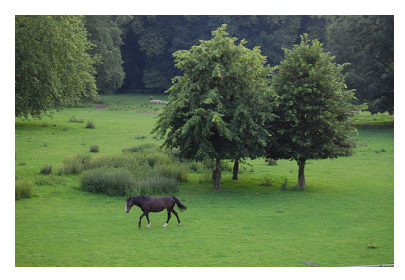

7

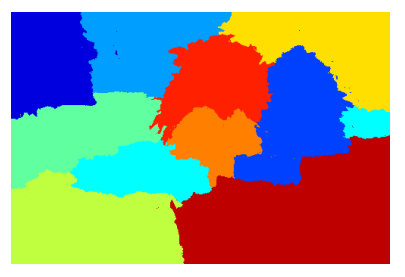

Image d'origine  $\qquad \qquad$  Image segmentée

 $^{7}$ <http://www.umiacs.umd.edu/~mishraka/activeSeg.html>

### <span id="page-22-0"></span>Extraction et appariement de points

- $\bullet$  Détecteur de points invariants à des changements:
	- · de point de vue (répétabilité), d'échelle, de rotation, de transformation affine, d'illumination
- Ces points d'intérêt sont généralement des coins: Harris, KLT, SIFT, FAST, ORB, BRIEF...
- On associe parfois un descripteur au point pour pouvoir l'apparier avec une observation dans une autre image

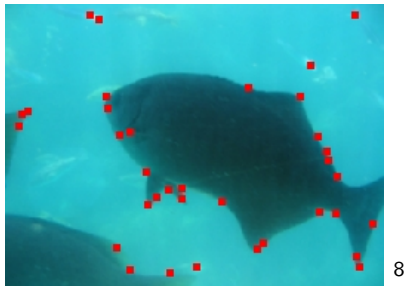

 $^8$ [http://www.roborealm.com/help/Harris\\_dest.jpg](http://www.roborealm.com/help/Harris_dest.jpg)

### <span id="page-23-0"></span>Extraction de contours et segments

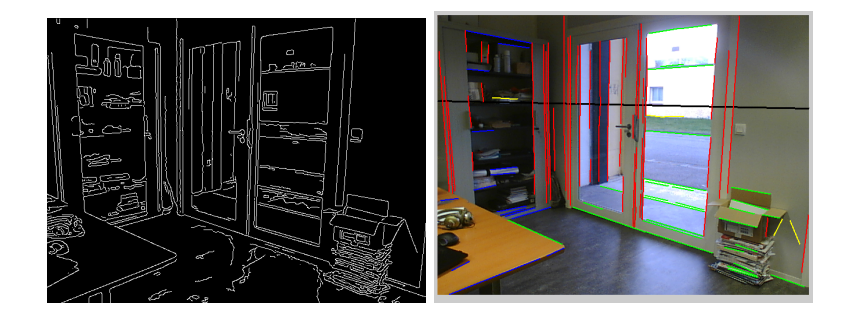

### <span id="page-24-0"></span>Extraction de structures géométriques

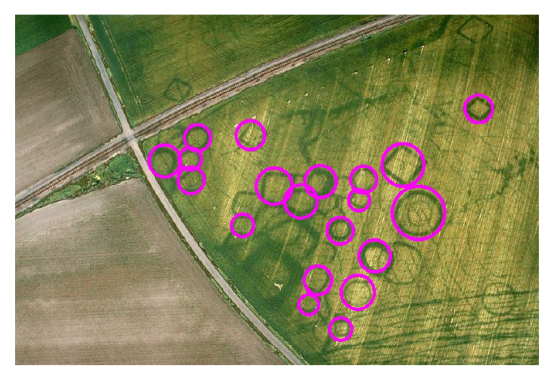

Exemple de détection de coniques

## <span id="page-25-0"></span>Extraction de plans

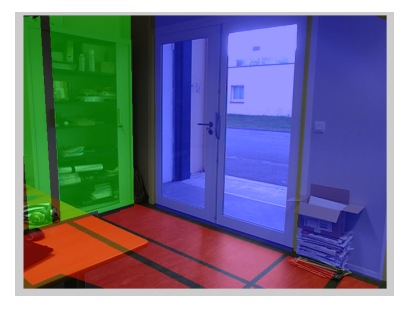

- Analyse des points de fuite associés aux directions détectées
- Ce n'est plus du traitement d'image, mais de la Vision, traitement qui nécessite une analyse plus globale, à "plus haut niveau"

# <span id="page-26-0"></span>Section 4

# Géométrie pour la vision

# <span id="page-27-0"></span>Modèle paramétrique: Exemple de la balance  $1/2$

- On souhaite mesurer la masse m d'un objet
- La force générée est le poids P, g est l'accélération à un endroit donné ( $g\approx 9,8m/s^2$ ):  $P=g.m$
- $\bullet$  Longueur L d'une épreuve se déformant sous l'effet du poids:  $L = L0 + K_1.P$
- $\bullet$  Montage dynamomètre piézoélectrique fournit tension V dont la valeur varie linéairement avec la déformation:  $V = V_i + K_2 I$
- Quantification `a l'aide d'un Convertisseur Analogique Numérique (version simplifiée):  $N = (V_{out} - V_0)K_3$ .
- $\bullet$  Au final N est observé comme fonction paramétrique de m et des différents paramètres
	- Modèle direct:  $N = f(m)$
	- · Modèle inverse (le modèle direct est inversible, il n'y a pas de "perte" d'information):  $m = g(N)$

## <span id="page-28-0"></span>Modèle paramétrique: Exemple de la balance  $2/2$

• Paramètres du modèle, par exemple 2 scalaires K et  $N_0$  tq:

$$
N = f(m) = K.m - N_0 \text{ et } m = g(N) = (N + N_0)/K
$$

- $\bullet$  Estimation en faisant 2 mesures de masses de réference connues
	- $\bullet$  résolution d'un système de 2 équations à 2 inconnues
- **•** Estimation en faisant plus de mesures
	- Moindres carrées permet d'estimer mieux les paramètres si les masses de réference et les valeurs lues sont imprécises:
	- $\bullet$  Méthodes directes (inversion de matrice, SVD...)
	- Méthode itérative (Gauss-Newton, Descente de gradient...)
	- Méthodes "Robustes" aux données erronées (M-estimateurs, RANSAC...)
- Impossible de discerner dans K les valeurs de  $g, K_1, K_2$  et  $K_3$ car ils sont observés de manière couplée.
- Modélisation et étalonnage de toute la chaine d'acquisition (environnement, capteur, mise en forme du signal, quantification....)

### <span id="page-29-0"></span>Les caméras

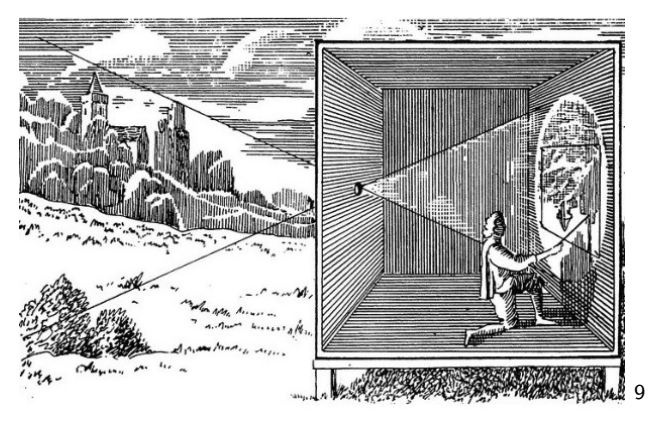

- Taille du trou d'épingle (pinhole): Image floue ou sombre
- Projection perspective

### • Centre de projection=centre optique

 $^{9}$ [http://www.albertdemun.fr/college/art2mun/](http://www.albertdemun.fr/college/art2mun/histoire-des-arts-4eme-la-physique-et-lart-la-camera-obscura) [histoire-des-arts-4eme-la-physique-et-lart-la-camera-obscura](http://www.albertdemun.fr/college/art2mun/histoire-des-arts-4eme-la-physique-et-lart-la-camera-obscura)

<span id="page-30-0"></span>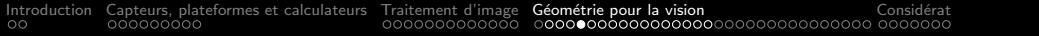

### Les caméras

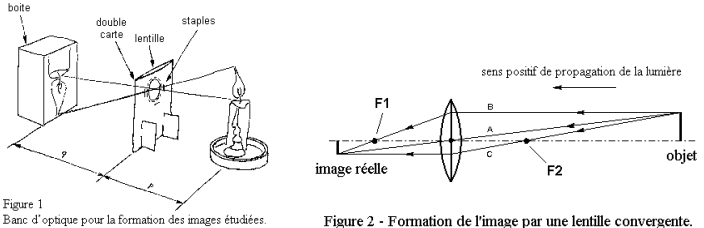

 $p =$  distance lentille objet;  $q =$  distance lentille écran

- En pratique, utilisation de systèmes dioptriques (assemblages de lentilles)
	- Permet de capter plus de lumière
	- Image nette pour un intervalle de distance (profondeur de champ)
	- Distorsions optiques

10

<sup>10</sup>[http://www.funsci.com/fun3\\_fr/lentilles/lentilles.htm](http://www.funsci.com/fun3_fr/lentilles/lentilles.htm)

<span id="page-31-0"></span>

#### Modélisation Géométrique

### Les caméras

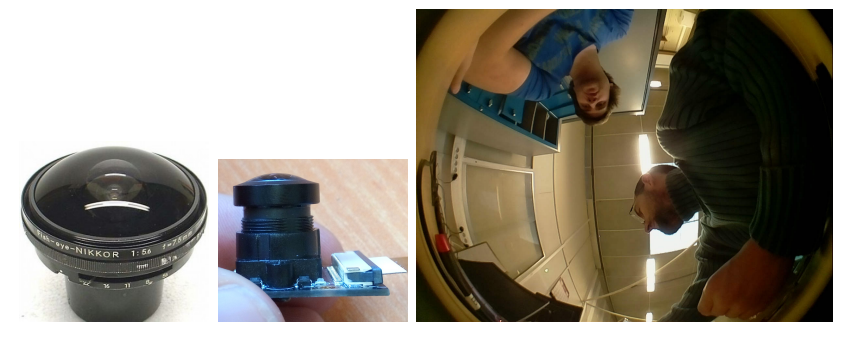

- $\bullet$  Optiques fisheye jusqu'à 240 x360 degrés de champ de vision
- $\bullet$  Très courte distance focale
- Attention aux abhérations chromatiques
- Projection sur un plan?

<span id="page-32-0"></span>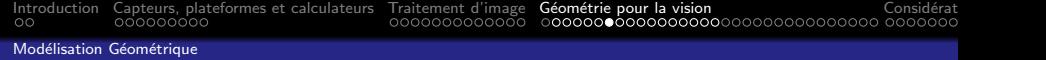

### Les caméras

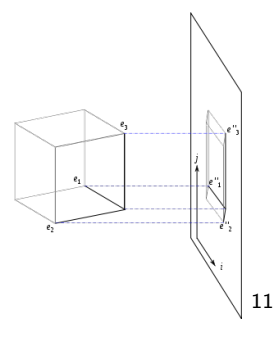

- Très longue distance focale (Centre optique à l'infini)
- Perçoit des rayons perpendiculaires au plan image
- Taille des objets perçus indépendante de la distance
- **•** Microscope
- **o** Lunette astronomique

<sup>11</sup>[https://fr.wikipedia.org/wiki/Projection\\_orthogonale](https://fr.wikipedia.org/wiki/Projection_orthogonale)

<span id="page-33-0"></span>Modélisation Géométrique

### Les caméras

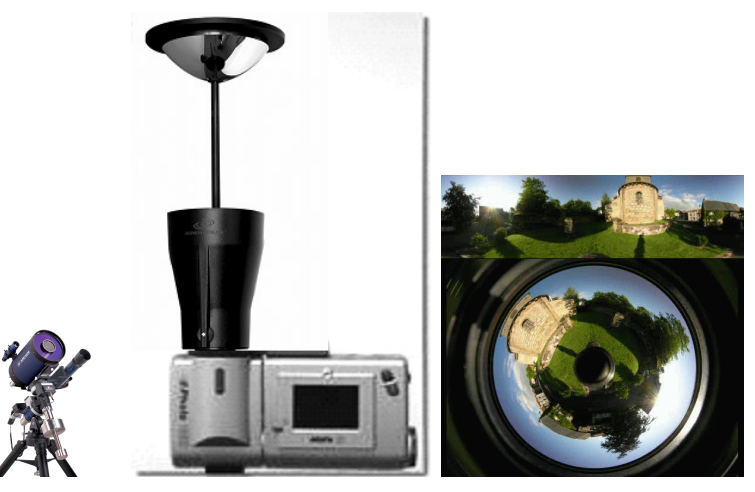

- Systèmes catadioptriques (lentilles + mirroir(s))
	- Augmentation du champ de vision

<span id="page-34-0"></span>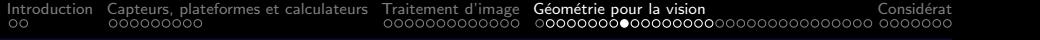

### Les caméras

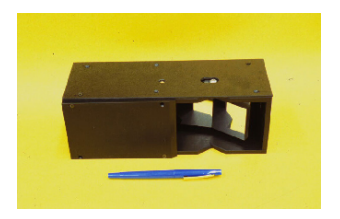

- Systèmes catadioptriques (lentilles + mirroir(s))
	- Stéreovision avec une seule caméra observant différents miroirs
	- · Pas de problème de synchronisation

### <span id="page-35-0"></span>Les caméras numériques

- Discrétisation du plan image en pixel
- Résolution en pixel
- Fréquence d'acquisition (FPS)
- **•** Bus de communication
- Type d'obturateur:
	- Global (global shutter)
	- **Tournant (rolling shutter), webcam et obturateur mécanique à** double rideaux
- Dynamique: quantification de la quantité de lumière reçue pendant la durée d'intégration sur un nombre de bits donné
	- $\bullet\,$  réponse type linéaire
	- réponse type log
	- High Dynamic Range:
		- capteur dédié
		- caméras DVS (120dB)
		- intégration de plusieurs images avec des expositions différentes (enfuse)

# <span id="page-36-0"></span>Modèle paramétrique: Thalès ou la règle de 3

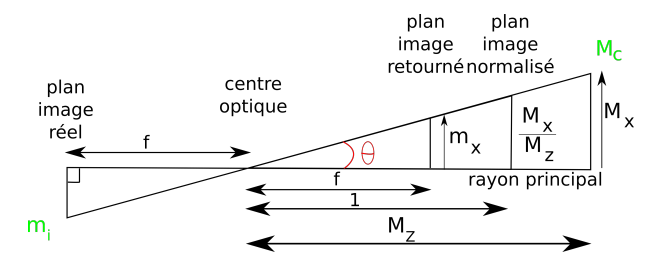

- Le rayon principal (axe optique) est l'orthogonal au plan image passant par le centre optique
- D'après Thales:  $m_x = f.M_x/M_z$  (tout en unité métrique)
- $\bullet$  La caméra est un appareil de mesure d'angle:  $\theta$
- Même raisonnement sur les 2 axes du plan image

<span id="page-37-0"></span>

#### Modélisation Géométrique

# Modèle paramétrique: Discrétisation

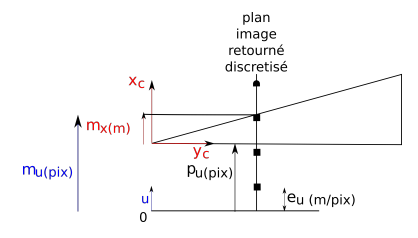

- $\bullet$  Discrétisation du plan image:  $m_{\mu}$  position en pixel de la projection dans l'image  $m_u = (m_x/e_u) + p_u = f.e_u^{-1}.M_x/M_z + p_u = \alpha_u.M_x/M_z + p_u$  $\alpha_{\textit{\textbf{u}}} = f.e_{\textit{\textbf{u}}}^{-1}$  focale pixellique
- $\bullet$   $p_{\mu}$  point principal

<span id="page-38-0"></span>

[Introduction](#page-2-0) [Capteurs, plateformes et calculateurs](#page-4-0) [Traitement d'image](#page-13-0) **Géométrie pour la vision** Considérations d<br>Considère de considère pour la vision Considérations annexes anno 2000 considérations annoyaument de considé

#### Modélisation Géométrique

### Modèle paramétrique: La matrice de projection

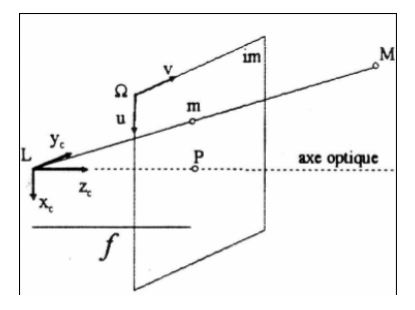

 $\sqrt{ }$  $\overline{1}$ 

 $m_w$ . $m_u$  $m_w$ . $m_v$  $m<sub>w</sub>$ 

 ${}^{i}\tilde{\mathcal{C}}_{\mathcal{C}}=% \begin{bmatrix} \omega_{0}-i\frac{\gamma_{\mathrm{d}}}{2} & 0 & 0\ 0 & \omega_{\mathrm{d}}-i\frac{\gamma_{\mathrm{d}}}{2} & 0\ 0 & 0 & 0 & 0\ 0 & 0 & 0 & 0\ 0 & 0 & 0 & 0 & 0\ 0 & 0 & 0 & 0 & 0\ 0 & 0 & 0 & 0 & 0\ 0 & 0 & 0 & 0 & 0\ 0 & 0 & 0 & 0 & 0\ 0 & 0 & 0 & 0 & 0\ 0 & 0 & 0 & 0 & 0\ 0 & 0 & 0 &$ 

 $\setminus$  $\Big\} =$ 

 $\sqrt{ }$  $\overline{\phantom{a}}$   $\sqrt{ }$  $\overline{1}$ 

0 0 1 0

Généralisation aux axes  $u$  et  $v$  et écriture sous forme matricielle. L'image  $m_i = (m_w.m_u \ m_w.m_v \ m_w)^T$ d'un point  $M = (M_{x_c} M_{y_c} M_{z_c} 1)^T$  exprimé dans le repère caméra est obtenue:  $\alpha_u$  0  $p_u$  0 0  $\alpha_{\rm v}$   $\rho_{\rm v}$  0 0 0 1 0  $\setminus$  $\vert \cdot$  $\sqrt{ }$  $\overline{\phantom{a}}$  $M_{x_c}$  $M_{y_c}$  $M_{z_c}$ 1  $\setminus$  $\Bigg\}$  $\alpha_u$  0  $p_u$  0 0  $\alpha$ <sub>v</sub>  $p$ <sub>v</sub> 0 1  $\Big\vert$  ;  $m_i = {}^i\tilde{C}_c$   $M_c$ 

# <span id="page-39-0"></span>Modèle paramétrique: Notations pour les changements de repères

- Choix des notations de: [https://www.gdr-robotique.org/](https://www.gdr-robotique.org/cours_de_robotique/online/Khalil-Dombre_Modelisation/Khalil-Dombre_Modelisation.pdf) [cours\\_de\\_robotique/online/Khalil-Dombre\\_](https://www.gdr-robotique.org/cours_de_robotique/online/Khalil-Dombre_Modelisation/Khalil-Dombre_Modelisation.pdf) [Modelisation/Khalil-Dombre\\_Modelisation.pdf](https://www.gdr-robotique.org/cours_de_robotique/online/Khalil-Dombre_Modelisation/Khalil-Dombre_Modelisation.pdf)
- $\bullet$  Matrice de rotation dont les colonnes sont les axes du repère *i* exprimés dans le repère  $j$ :  $^iR_j$
- $\bullet$  Vecteur translation exprimant l'origine du repère *i* dans le repère *i*: <sup>i</sup>t<sub>j</sub>
- Matrice de changement de repère:  ${}^{i}M_{j}=\begin{bmatrix} {}^{i}R_{j} & {}^{i}t_{j}\ 0 & 1 \end{bmatrix}$

# <span id="page-40-0"></span>Modèle paramétrique: Changements de repère Monde vers camera

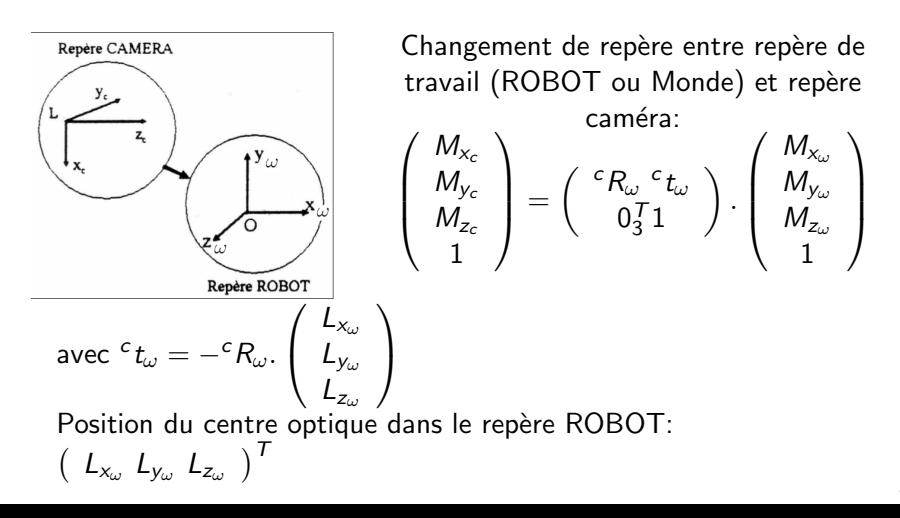

## <span id="page-41-0"></span>Modèle paramétrique: La matrice caméra

Combinaison des matrices de projection et de changement de repère:

L'image  $m_i = (m_{\scriptscriptstyle W} . m_{\scriptscriptstyle U} ~ m_{\scriptscriptstyle W} . m_{\scriptscriptstyle V} ~ m_{\scriptscriptstyle W})^T$  d'un point  $M = (M_{\chi_{\omega}}, M_{\chi_{\omega}}, M_{Z_{\omega}}, 1)^T$  exprimé dans le repère ROBOT est obtenue à partir de la matrice caméra: ' $\tilde{\mathcal{C}}_{\omega} = {^i}\tilde{\mathcal{C}}_{\mathcal{C}} \left( \begin{array}{c} {^c}R_{\omega}^{~~c}t_{\omega} \ \alpha T_{1} \end{array} \right)$  $0_3^T1$ .

$$
{}^{i}\tilde{C}_{\omega} = \left[ \begin{array}{cc} \alpha_{u} \ r_{1}^{T} + p_{u} \ r_{3}^{T} & \alpha_{u} \ t_{x} + p_{u} \ t_{z} \\ \alpha_{v} \ r_{2}^{T} + p_{v} \ r_{3}^{T} & \alpha_{v} \ t_{y} + p_{v} \ t_{z} \\ r_{3}^{T} & t_{z} \end{array} \right] ; m_{i} = {}^{i}\tilde{C}_{\omega} M_{\omega}
$$

- **•** Paramètres intrinsèques:  $\alpha_u$ ,  $\alpha_v$ ,  $p_u$ ,  $p_v$  (4ddl)
- Paramètres extrinsèques:  ${}^{c}R_{\omega}$  (3 ddl),  ${}^{c}t_{\omega}$  (3ddl)

# <span id="page-42-0"></span>Paramétrisation des rotations

- Matrice 3x3 (avec 3 contraintes de norme et 3 contraintes d'orthogonalité)
- Euler (composition de 3 rotations successives)
- Rodrigues (axe de rotation de norme 1 multiplié par angle en radian)
- Quaternion unitaire (vecteur 4 de norme 1)
- En général non commutatif sauf pour les rotations infinitésimales

#### <span id="page-43-0"></span>Géométrie projective

### Espaces projectifs

Définition:  $\mathbb{P}^n = \mathbb{R}^{n+1} - \{0\}$ 

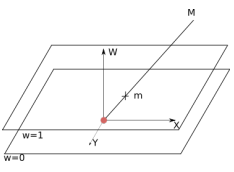

L'espace  $\mathbb{P}^2$  contient les points  $M = (\begin{array}{cc} M_{\mathsf{x}} & M_{\mathsf{y}} & M_{\mathsf{w}} \end{array})^T$ :

- les points finis ( $M_w \neq 0$ ) dont les coordonnées sont  $m = \begin{pmatrix} \frac{M_x}{M_w} \end{pmatrix}$ M<sup>y</sup>  $\frac{M_{y}}{M_{w}}$  )<sup>T</sup> dans  $\mathbb{R}^{2}$
- les points à l'infini  $(M_w = 0)$  dont la direction est  $m = (M_x M_y)^T$  dans  $\mathbb{R}^2$ .
- Permet d'appliquer des rotations et translations (et échelle et projection...) par produit matriciel
- Une Homographie est une application projective qui
	- conserve les droites
	- conserve les bi-rapports

#### Géométrie projective

### La matrice caméra est une application projective

La matrice  ${}^{\widetilde{\iota}}\tilde{\mathcal{C}}_\omega$  est une homographie de  $\mathbb{P}^3$  vers  $\mathbb{P}^2$ 

$$
m_i = \left(\begin{array}{c} m_{w}.m_u \\ m_{w}.m_v \\ m_w \end{array}\right) = {^i\tilde{\mathcal{C}}}_{\omega}. \left(\begin{array}{c} M_{\mathsf{x}_{\omega}} \\ M_{\mathsf{y}_{\omega}} \\ M_{\mathsf{z}_{\omega}} \\ 1 \end{array}\right)
$$

- Elle permet de projeter des points de  $\mathbb{R}^3$
- Elle permet de projeter des directions de  $\mathbb{R}^3$ , dont l'image s'appelle un point de fuite
- L'image d'un point (fini ou à l'infini) est un point (fini ou à l'infini)

Géométrie projective

# Homographie de  $\mathbb{P}^2$  vers  $\mathbb{P}^2$

On considère souvent les homographies de  $\mathbb{P}^2$  vers  $\mathbb{P}^2$ 

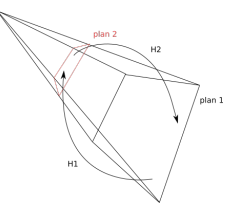

- Ces homographies sont des matrices 3x3
- Si  $H_1$  est inversible alors  $H_2 = H_1^{-1}$
- Les homographies peuvent être composées par produit matriciel
- Cas particulier de matrice caméra qui s'applique à un plan unique
- Choix arbitraire du plan  $z = 0$  possible en appliquant une rotation au repère de travail (éliminer la 3<sup>o</sup> colonne de <sup>i</sup>  $\tilde{\mathcal{C}}_{\omega}$ )

#### Géométrie projective

# Distorsions optiques: La caméra réelle n'est pas un trou d'épingle!

Paramètres intrinsèques supplémentaires pour modéliser les distorsions:

- Radiales (Coussinet ou Barillet)
	- Fonction polynomiale (Taylor)
	- Appliquées dans le plan image normalisé (indépendantes de la taille des pixels)
- **•** Tangentielles

Choisir le nombre de degrés de liberté dans le modèle en fonction de la caméra et de l'application!

Géométrie projective

# Rectification des distorsions optiques

 $Rectifier = obtenir$  une image qui aurait été acquise sans distorsion et pour laquelle la matrice caméra est utilisable

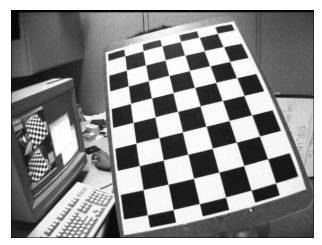

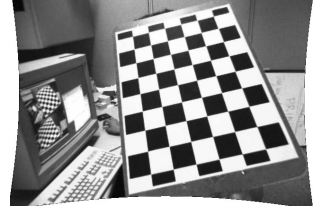

Originale Rectifiée

Dans l'image rectifiée, les images de droites sont droites!

#### <span id="page-48-0"></span>Étalonnage Géométrique

# Estimation des paramètres du modèle

- Observation d'une mire connue:
	- $\bullet$  3D à une pose
	- Plus généralement 2D à différentes poses
- Détection subpixellique des coins
- Minimisation de l'erreur de reprojection entre les points observés et les points prédits par le modèle paramétrique: moindres carrés
- Grand nombre d'inconnues  $(+6$  extrinsèques par pose de mire)

Étalonnage Géométrique

# Mires de différentes tailles

### Permet d'échantillonner pour différentes distances: le volume de travail

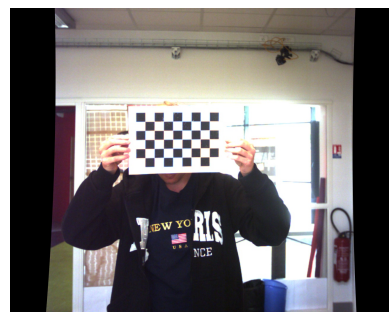

Petite mire pour acquérir des points proches

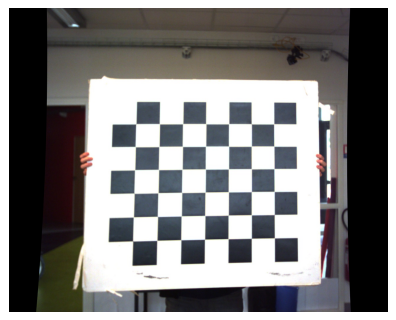

Grande mire pour acquérir des points lointains

#### <span id="page-50-0"></span>Stéréovision

# Principe de la Stéréovision

- **e** Lever l'indétermination de distance grâce à plusieurs observations (par triangulation)
- $\bullet$  Écart intraoculaire (Baseline)
- Rapport  $B/h$
- · Plus de 2 caméras pour:
	- Augmenter le champ de vision stéréo
	- Augmenter la précision
	- Augmenter la robustesse

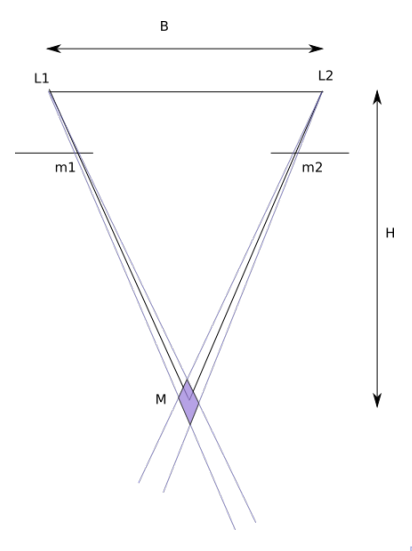

#### Stéréovision

# **Rectification** épipolaire

- Reprojection de la paire d'images sur un plan commun (Homographie)
- **•** Epipoles à l'infini
- $\bullet$  Rectification  $=$  obtenir une paire d'images sur laquelle les pixels homologues sont sur les mêmes lignes
- Appariement automatique (épars ou dense)

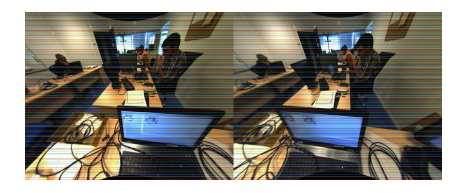

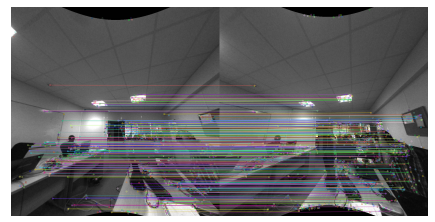

#### Stéréovision

### Rectification épipolaire

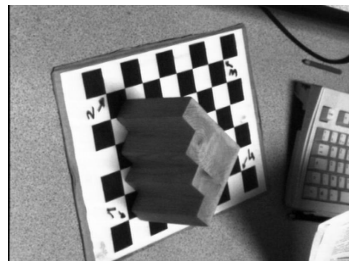

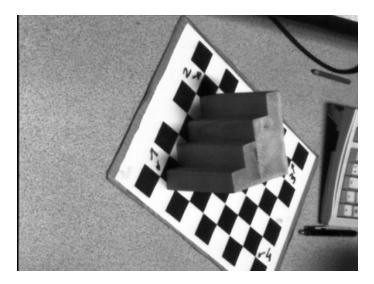

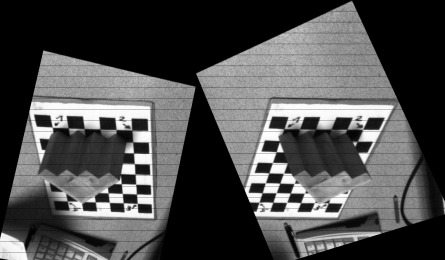

<span id="page-53-0"></span>

#### [Applications](#page-53-0)

# Homographies pour la rectification d'image

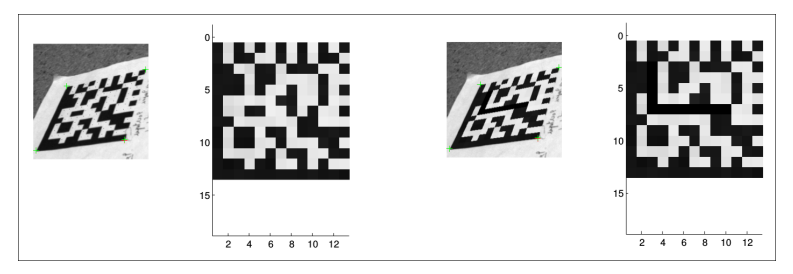

- Reprojection de l'image sur le plan du tag
- Modification de l'image du tag
- Reprojection du tag sur le plan de l'image

#### [Applications](#page-53-0)

# Homographies pour la localisation de TAG

Algorithme Perspective-N-Points

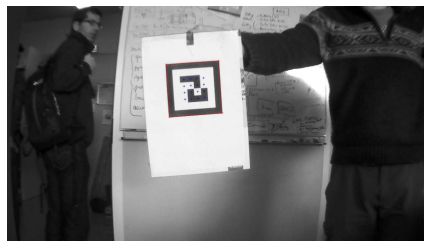

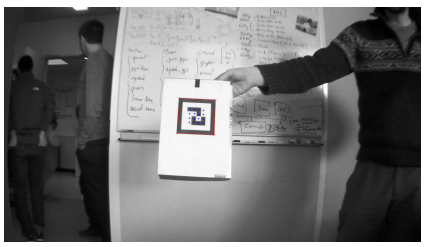

- Détection automatique des coins du tag
- Vérification du code par reprojection
- Calcul des 6ddl de la pose à partir de l'observation des 4 coins

#### [Applications](#page-53-0)

# Mosaiquage d'images par Homographies

- Intégratrion des images sur un plan lors du déplacement/rotation de la caméra.
- Valide uniquement pour un plan, modèle 2D de l'environnement.

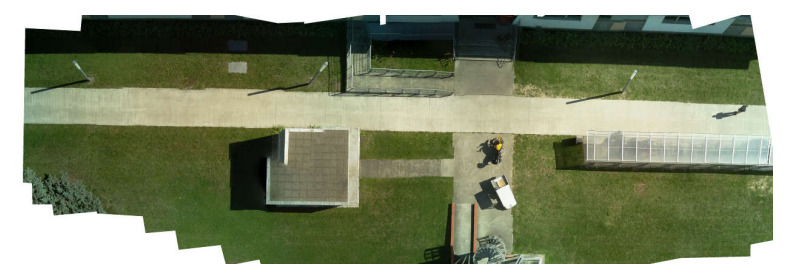

#### [Applications](#page-53-0)

# Mosaiquage d'images par Homographies

- · Exploitable pour déterminer l'élévation.
- Sensible aux sol non plans.

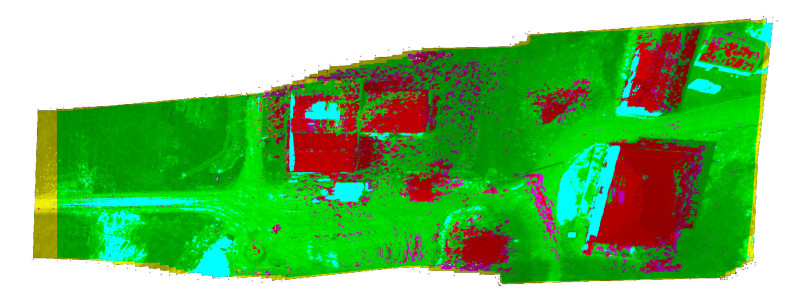

#### [Applications](#page-53-0)

### Localisation et cartographie simultanée (SLAM)

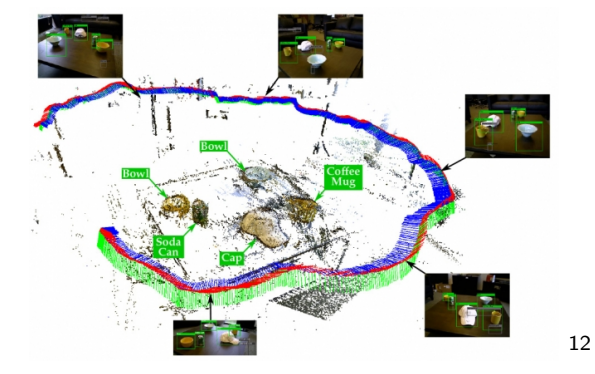

 $\bullet$  Détermination de la géométrie de la scène et de la pose de la caméra

<sup>12</sup><http://news.mit.edu/2015/object-recognition-robots-0724>

# <span id="page-58-0"></span>Section 5

## Considérations annexes

### <span id="page-59-0"></span>Quelques faits généraux sur les traitements

- Traitement d'image "lourd" en nombre d'opérations
- Attention aux fausses impressions:
	- Ce n'est pas parce que votre système visuel sait faire qu'un système automatique saura et inversement...
- Attentions aux paramètres à régler "à la main": préférer des méthodes adaptatives qui calculent elles mêmes, par exemple seuil pour la méthode d'Otsu

1800 x 1200

### <span id="page-60-0"></span>Importance de traiter des données brutes

Eviter la compression avec perte (JPEG)

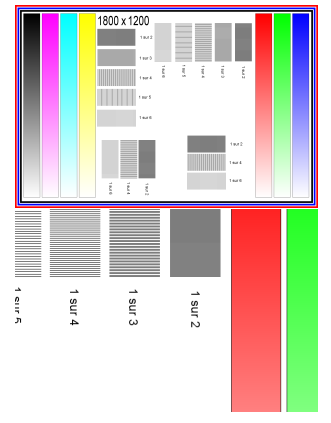

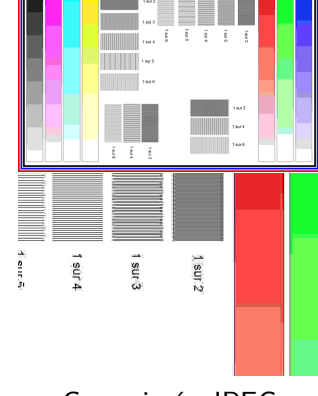

## <span id="page-61-0"></span>Choix de la caméra

Eviter l'autofocus

Change les paramètres intrinsèques en permanence

## <span id="page-62-0"></span>Choix de la caméra

Eviter le Rolling shutter

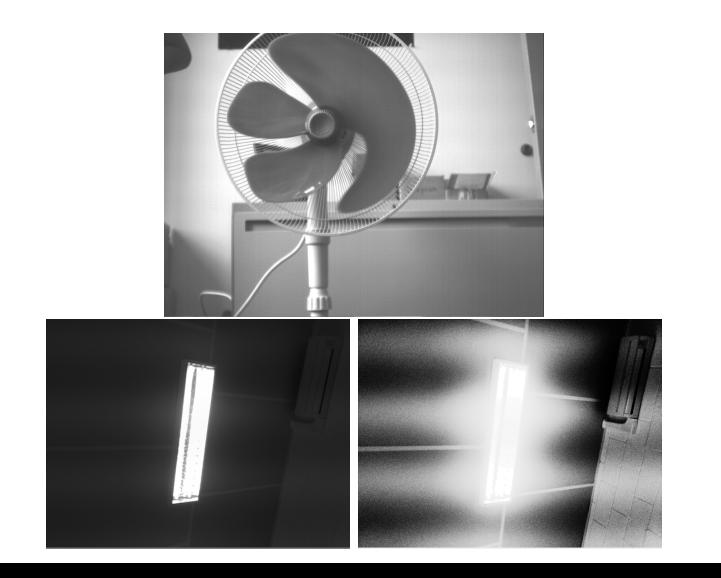

# <span id="page-63-0"></span>**Bibliothèque**

- Ne pas réinventer la roue... sauf si il existe des contraintes (matérielles, temps réel...)
- OpenCV
	- Binding pour protoypage en Python
	- Attention aux versions (actuelle  $12/2023=4.8.1$ )
- Numpy (ou Eigen en  $C_{++}$ )

# <span id="page-64-0"></span>Architecture logicielle

- La vision est une fonctionnalité d'un robot parmi plusieurs : motricité, communication, interaction, tâche principale, gestion de l'énergie, décision...
- **•** Architecture modulaire
- MiddleWare ROS (Robot Operating System)
	- Modules (Noeuds) et Serveur
	- Publisher/Suscriber et Services